## **Интерфейс. Режим «Ленточка»**

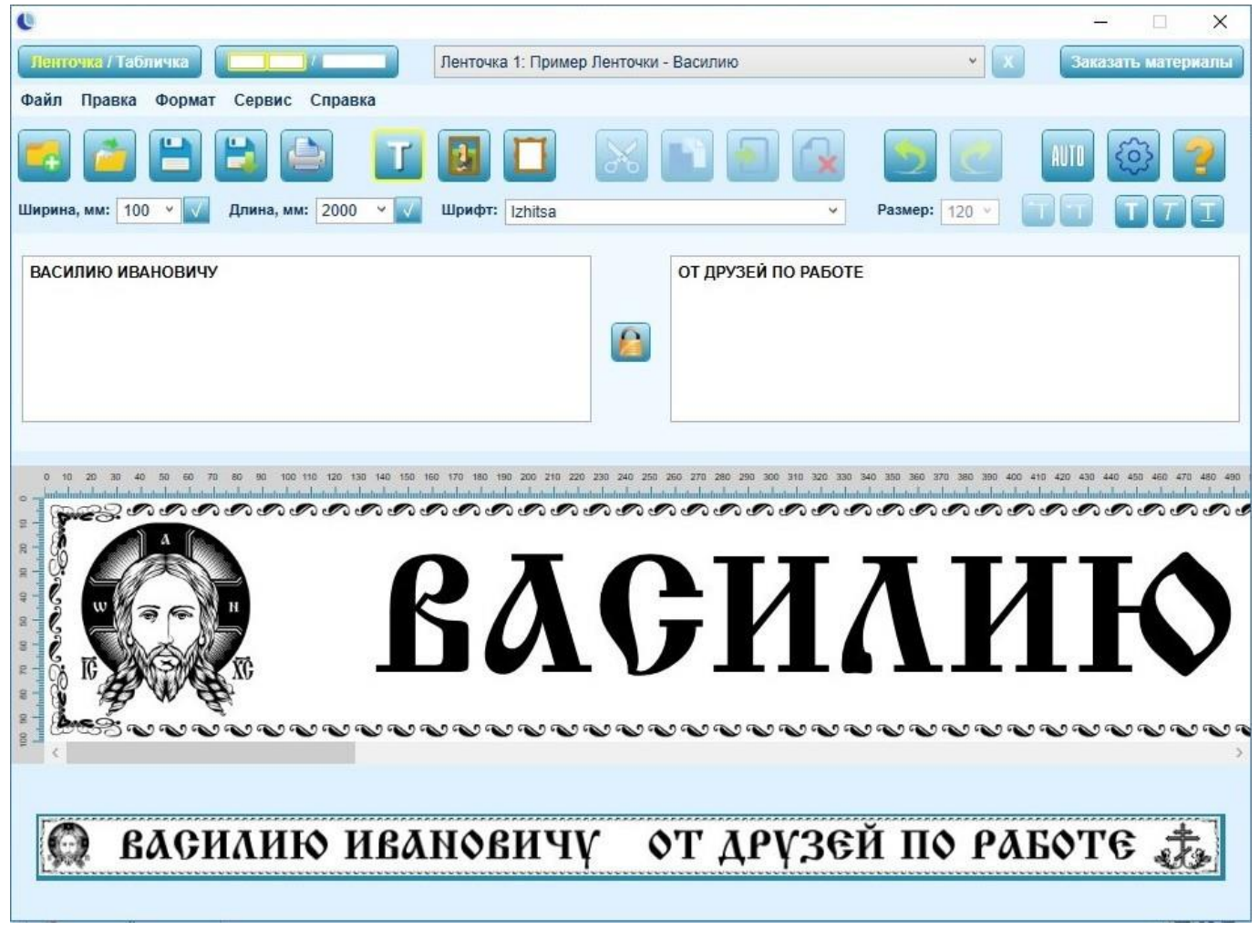

Программа RPrint версии v.03 создана для удобного и быстрого макетирования лент для венков, а также ленточек на портрет и прочих лент ритуальной тематики. Имеет визуально приятный интерфейс и интуитивно понятную навигацию. Содержит эксклюзивную коллекцию тематических клип-артов.

Не требует продления лицензии. Обновления бесплатны.

## **Верхняя панель**

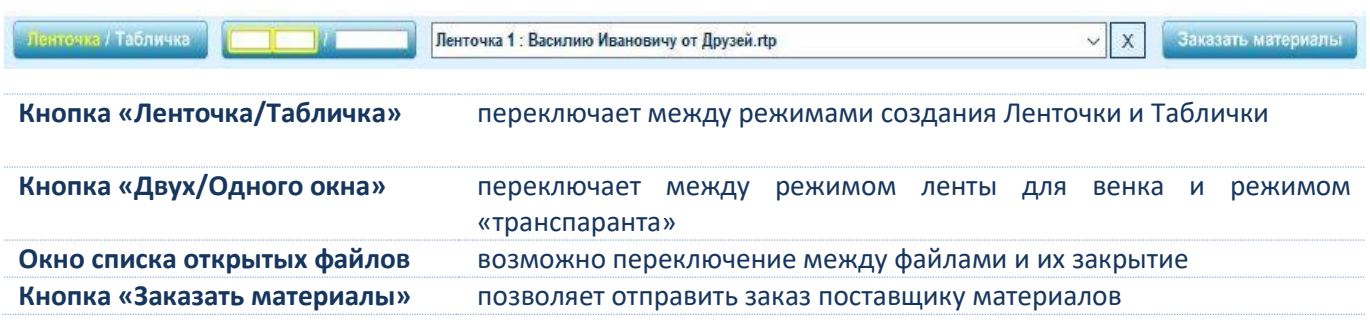